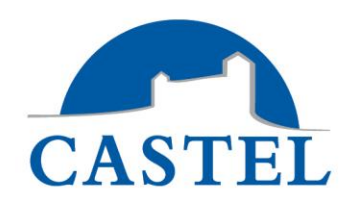

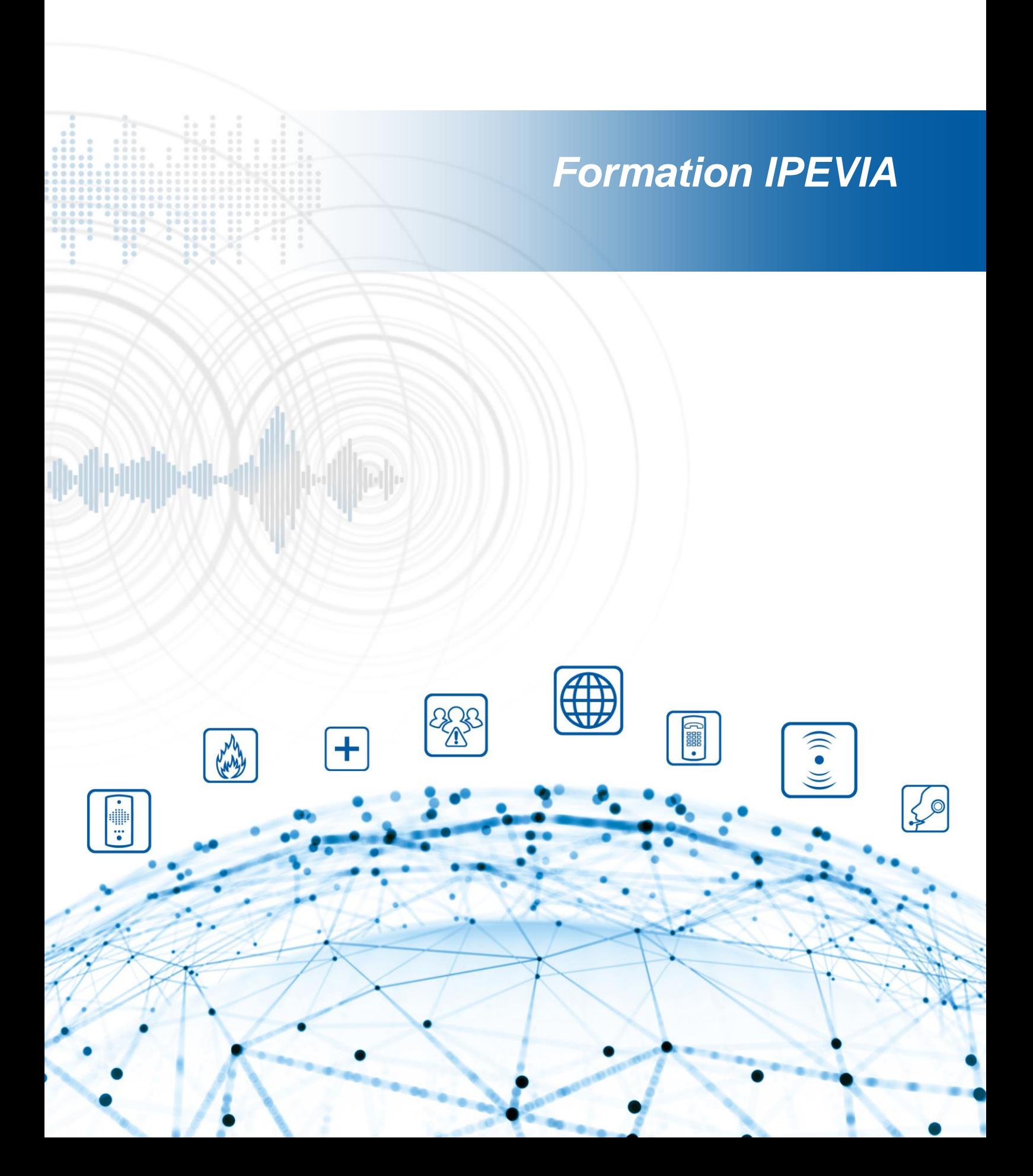

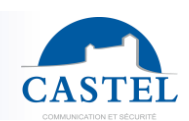

## **Objectifs**

## **A l'issue de cette formation, les stagiaires seront capables de :**

- Maitriser la mise en place d'éléments informatiques et électroniques afin d'installer un système de contrôle d'accès IPEVIA
- Maitriser la programmation du système.
- Mettre en œuvre une logique de dépannage

### **Nombre de participants**

• Minimum : 1 / Maximum : 8

### **Pré-requis**

• Une connaissance en informatique et réseau basique est requise

### **Modalités d'accès**

• Aucun

## **Profil stagiaire**

• Chargés d'affaires, techniciens informatique / réseau / électronique

### **Profil animateur**

• Formateur spécialiste en systèmes de contrôle d'accès

### **Moyens pédagogiques**

- Plateforme de test
- Support de cours papier
- Support informatique sous forme de présentation

## **Modalités pédagogiques**

• Présentiel et travaux pratiques

#### **La validation**

• Tests pratiques sur maquette afin de valider l'acquisition

## **Durée de la formation**

• 1 jour

#### **Date**

• Selon calendrier

#### **Lieu**

**CASTEL** ZAC de la Ronde 10 route du bois de la Casse 49680 Neuille - France

## **Coût de la formation**

- Journée de formation en nos locaux à Saumur Prix par personne (selon calendriers préétablis, sous réserve d'un nombre minimum de participants)
- Journée de formation sur site Prix pour 4 personnes (hors frais de déplacement et hébergement)

## **Formalisation a l'issue de la formation**

Attestation de Formation

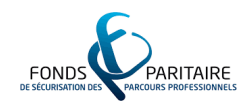

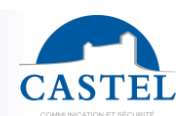

# **Programme de la formation**

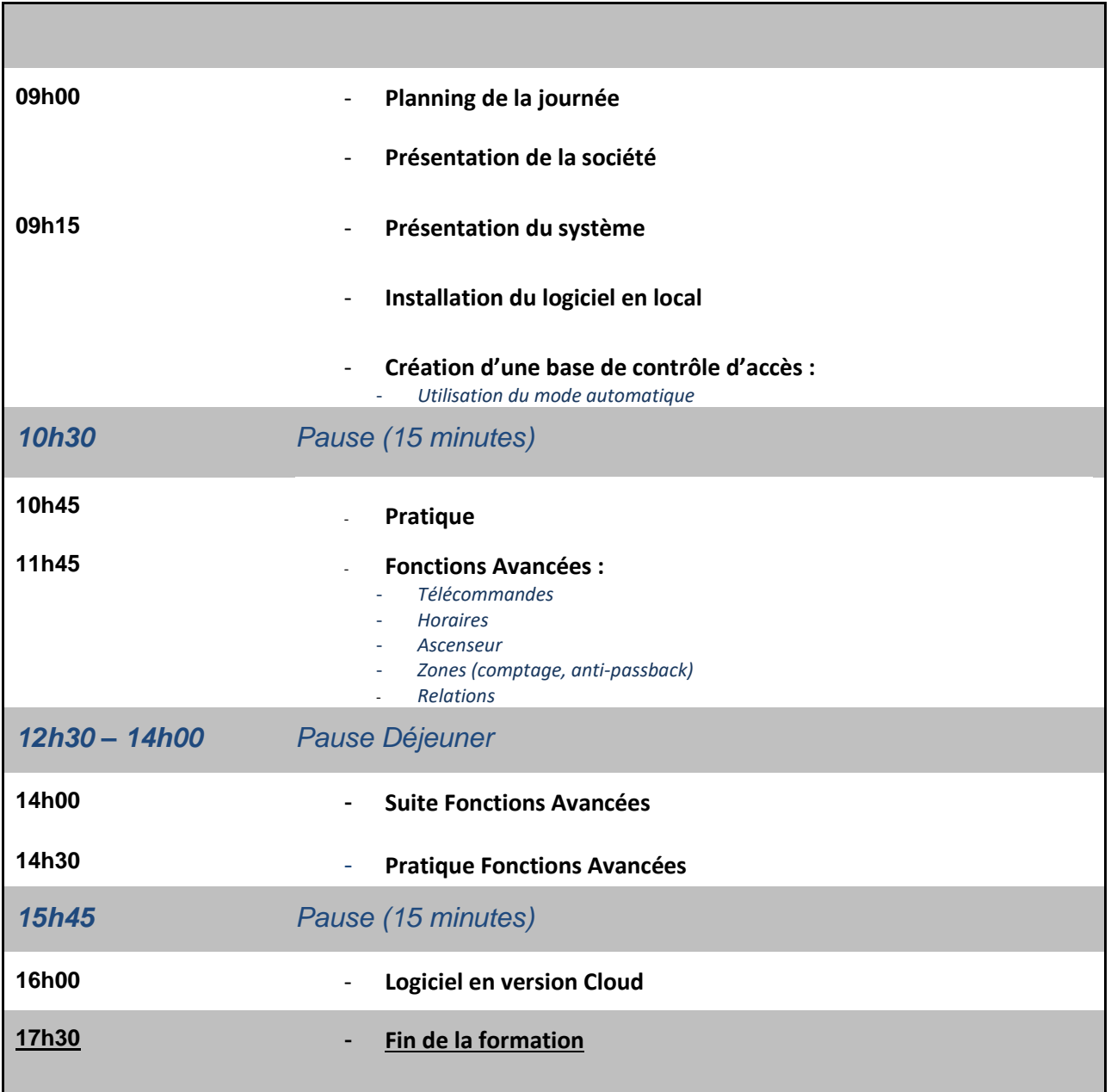

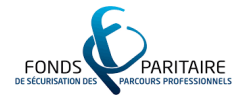

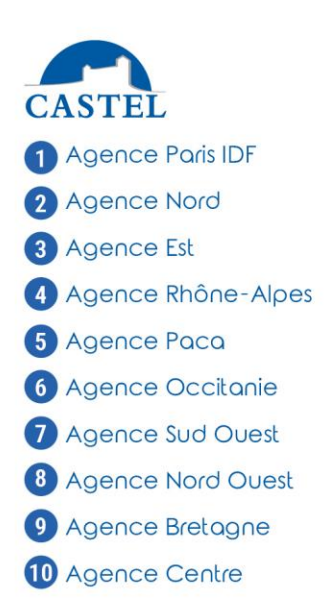

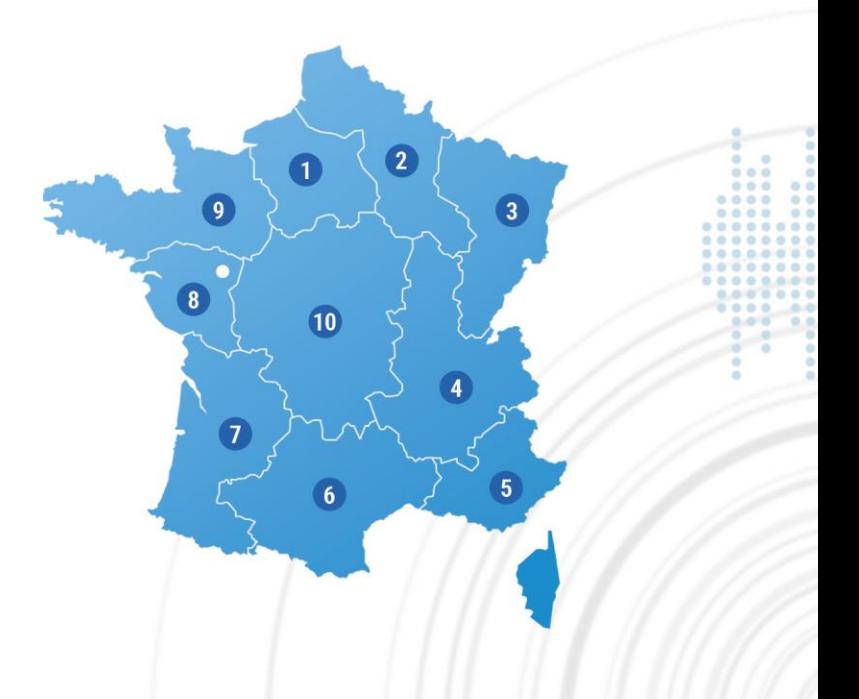

**ADMINISTRATION DES VENTES**<br>(DÉLAIS, SUIVI DE COMMANDE)<br>Tél. 02 41 40 41 40<br>info@castel.fr

**II HOT-LINE** Tél. 02 41 40 41 42<br>support@castel.fr **II SERVICE DEVIS** Tél. 02 41 40 41 32<br>devis@castel.fr